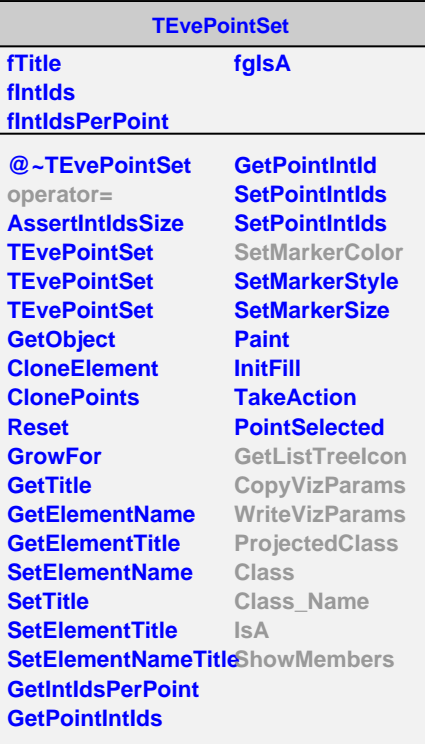

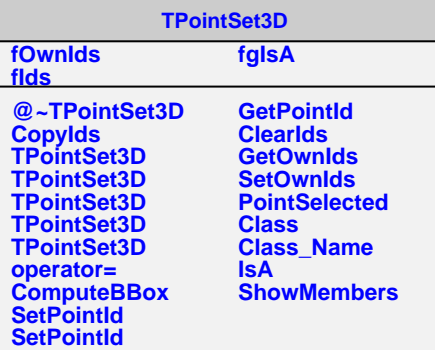

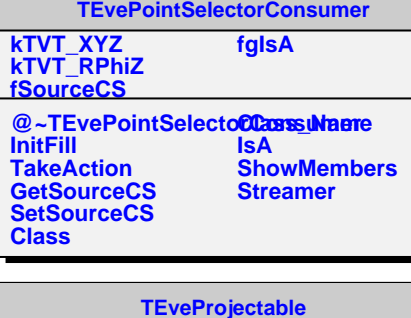

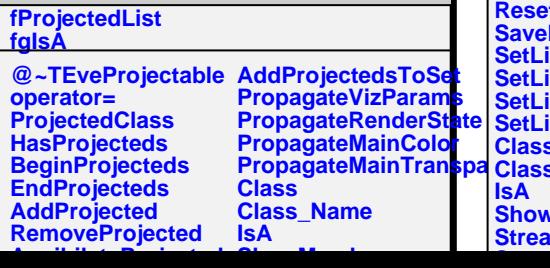

**TEveLine fRnrLine fRnrPoints fSmooth fgDefaultSmooth fgIsA @~TEveLine TEveLine operator= TEveLine TEveLine SetMarkerColor SetLineColor SetLineStyle SetLineWidth GetRnrLine GetRnrPoints GetSmooth SetRnrLine SetRnrPoints SetSmooth ReduceSegmentLen CalculateLineLength GetLineStart GetLineEnd GetListTreeIcon CopyVizParams WriteVizParams ProjectedClass GetDefaultSmooth SetDefaultSmooth Class Class\_Name IsA ShowMembers**

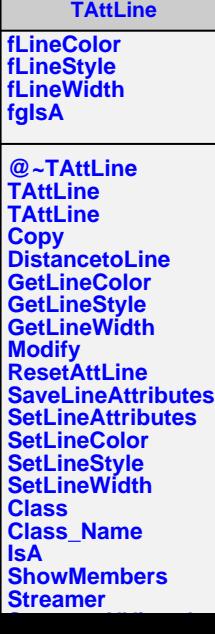

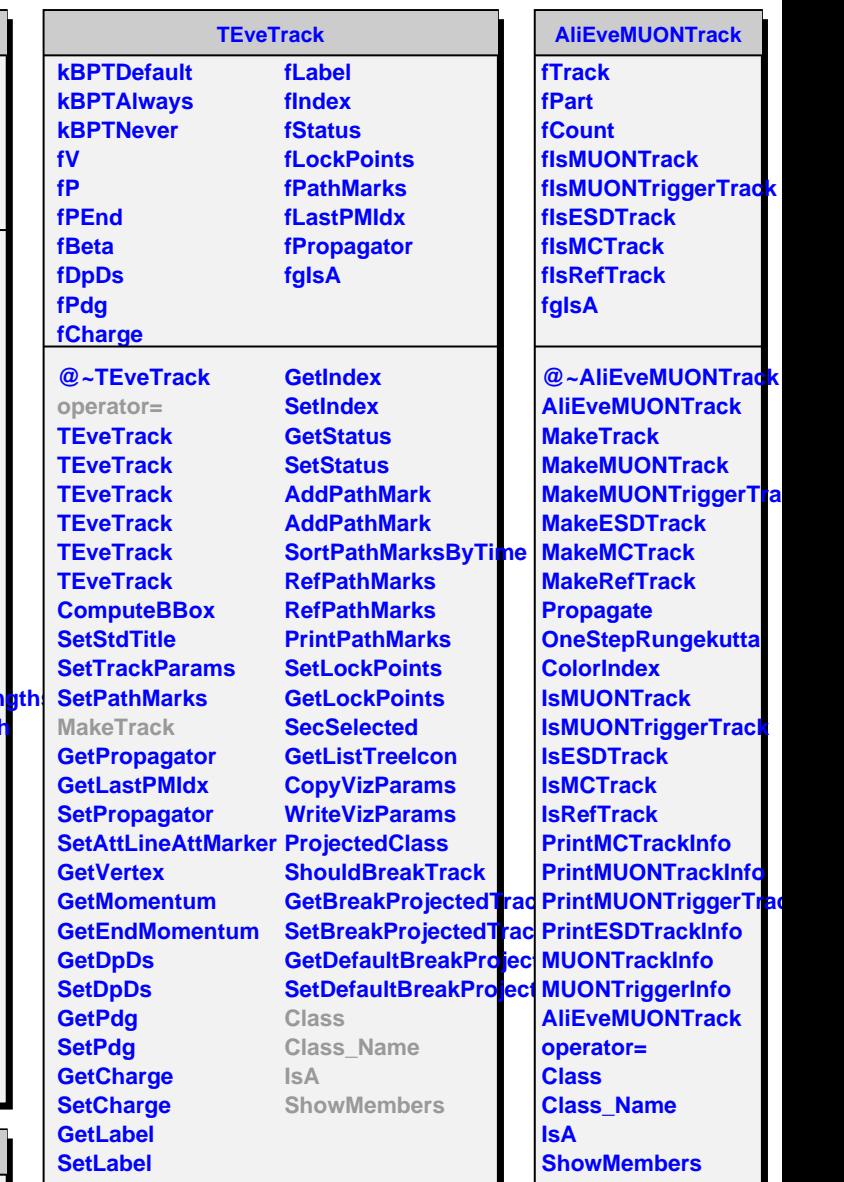